## Lesson 14 Inheritance(Vorislik)

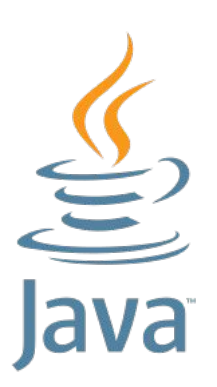

Vorislik(inheritence) – bu bir klass ikkinchi klassning maydon va

metodlarini ishlata olish qobilyati hisoblanadi.Ya`ni ikki sinf bo`lib:

Ota(super)klass-xususiyatlari meros qilinib olinadigan sinf.

Bola(sub) klass-boshqa sinfdan meros oladigan sinf.

Extends(kengaytirish)-bu sinf xususiyatlarini meros qilib olish uchun

ishlatiladigan kalit so'z.

# $\frac{S}{\sqrt{2}}$

#### Inheritance(Vorislik)

**public class** Super {

 *//maydonlar //metodlar*

}

}

#### **public class** Sub **extends** Super {

 *//maydonlar //metodlar*

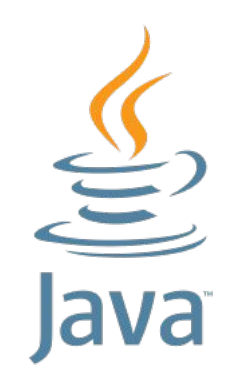

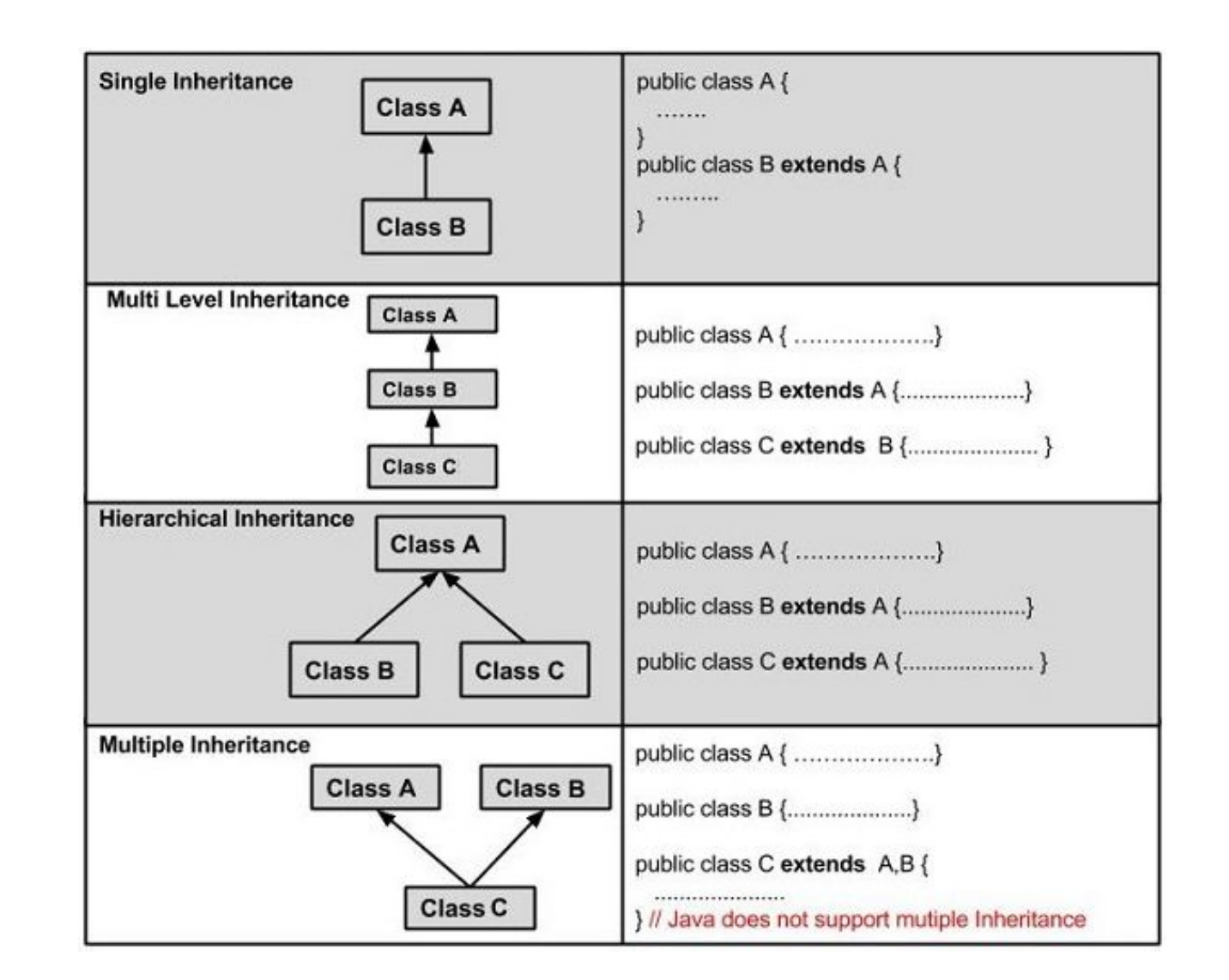

 } }

```
class Vehicle {
 protected String brand = "Ford"; // Vehicle attribute
  public void honk() { // Vehicle method
   System.out.println("Tuut, tuut!");
 }
}
class Car extends Vehicle {
 private String modelName = "Mustang"; // Car attribute
```

```
 public static void main(String[] args) {
  // Create a myCar object
 Car myCar = new Car();
  // Call the honk() method (from the Vehicle class) on the myCar object
  myCar.honk();
```

```
 // Display the value of the brand attribute (from the Vehicle class) and the value of the modelName from the Car class
 System.out.println(myCar.brand + " " + myCar.modelName);
```
#### **package** com.company;

**class** Bicycle { *// the Bicycle class has two fields* **public int gear**; **public int speed**;

```
 // the Bicycle class has one constructor
  public Bicycle(int gear, int speed) {
    this.gear = gear;
    this.speed = speed;
 }
```

```
 // the Bicycle class has three methods
   public void applyBrake(int decrement) {
     speed -= decrement;
 }
```

```
 public void speedUp(int increment) {
     speed += increment;
 }
```

```
 // toString() method to print info of Bicycle
  public String toString() {
     return ("No of gears are " + gear
         + "\n"
          + "speed of bicycle is " + speed);
 }
```
}

*// derived class* **class** MountainBike **extends** Bicycle {

 *// the MountainBike subclass adds one more field* **public int seatHeight**;

 *// the MountainBike subclass has one constructor* **public** MountainBike(**int** gear, **int** speed, **int** startHeight) { *// invoking base-class(Bicycle) constructor* **super**(gear, speed); **seatHeight** = startHeight; }

 *// the MountainBike subclass adds one more method* **public void** setHeight(**int** newValue) { seatHeight = newValue;

```
 }
```
}

 *// overriding toString() method // of Bicycle to print more info* @Override **public** String toString() { **return** (**super**.toString() + **"\nseat height is "** + **seatHeight**); }

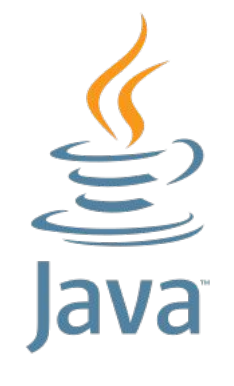

*// driver class*

**class** Test {

}

}

**public static void** main(String args[]) {

```
 MountainBike mb = new
```
MountainBike(3, 100, 25);

System.*out*.println(mb.toString());

Super – bu kalit so`z orqali bola klass ota klassning maydon va metodlarini o`zining ichida ishlatish huquqiga ega bo`la oladi

}

Super() – vorislikda bu orqali ota klass konstruktori ishga tushiriladi.

```
class Super {
   int a;
   int b;
   public Super(int a, int b) {
     this.a = a;
     this.b = b;
 }
   public void show() {
      System.out.println("Hello world");
 }
}
```
#### **class** Sub **extends** Super {

```
 public Sub(int a, int b) {
     super(a, b);
 }
```

```
 public void showAB(){
     super.show();
     System.out.println(super.a+" "+super.b);
 }
```
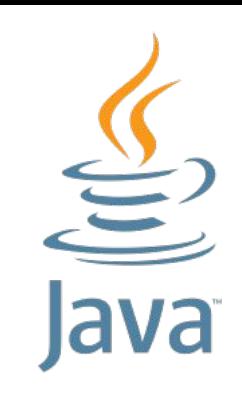

### Inheritance(Vorislik) – Override

Override – bu ota klassning metodlarini qayta yozish hisoblanadi.

Override qilingan metodlarning murojat turlarinini bolasida o`zgartirish huquqiga ega bo`lishimiz mumkin.

```
class Super {
   protected void show(){
     System.out.println("Super");
 }
}
```
**class** Sub **extends** Super {

```
 @Override
   public void show() {
     super.show();
 }
```
}

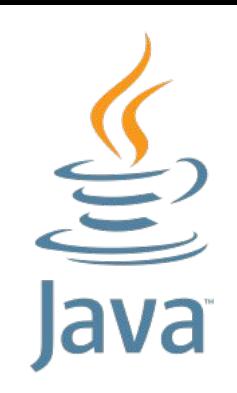

Java da barcha klasslar Object klasidan voris olingan hisoblanadi. Bu klassning bir necha maydonlari mavjut:

```
public int hashCode() {
   return super.hashCode();
}
```

```
public boolean equals(Object obj) {
   return super.equals(obj);
}
```

```
\protected Object clone() throws CloneNotSupportedException {
  return super.clone();
}
```

```
public String toString() {
   return super.toString();
}
```

```
protected void finalize() throws Throwable {
   super.finalize();
}
```
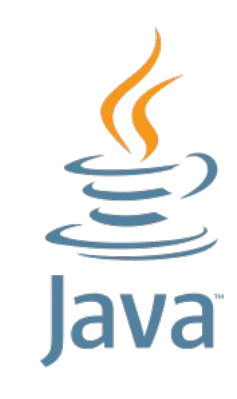

**class** Parent {

}

```
 private int age;
```
 **public int** getAge() { **return age**; }

```
 public void setAge(int age) {
    this age = age;
 }
```

```
class A extends Parent {
```
**class** B **extends** Parent {

}

}

}

**class** C **extends** Parent {

```
\underbrace{\underline{\underline{\smile}}}<br>ava
```

```
class Test {
   public static void main(String[] args) {
      Scanner scanner=new Scanner(System.in);
     Parent p[]=new Parent[3];
     p[0]=new A();
     p[1]=new B();
    p[2]=new C();
    for (int i = 0; i < p.length; i^{++}) {
        p[i].setAge(scanner.nextInt());
 }
    for (int i = 0; i < p.length; i++) {
        System.out.println(p[i].getAge());
 }
 }
}
```
## The end